Photoshop 2022 (Version 23.0.1) Crack Download

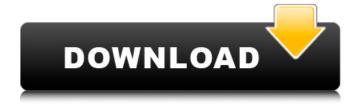

Photoshop 2022 (Version 23.0.1) 2022 [New]

Pixar's RenderMan Image processing and rendering is an incredibly challenging task.
Creating realistic images, such as those in Chapters 3 and, "Preparing a Scene and Rendering in Cinema4D," requires a lot of advanced math, which can add hours to the rendering process.

Pixar RenderMan is a rendering toolkit built by Pixar Animation Studios. The RenderMan software allows artists and developers to create a powerful and complex rendering pipeline that enables a wide variety of forms of rendering, from 2D to 3D. To render 3D, you can use the main

Photoshop 2022 (Version 23.0.1) Crack+ Serial Number Full Torrent

It doesn't contain all the features of Photoshop. You'll find some basic or non-professional features like image retouching, converting from

one format to another, or enhancing a black & white image. The software is free to use and can be purchased with an Adobe ID. Like Photoshop, Photoshop Elements also allows you to create images, edit layers, and clean up your photos. There are several editions of Photoshop Elements. They include: The standard edition is suitable for basic tasks. It is available for both Windows and Mac. The premium edition includes some professional tools, like advanced image retouching and similar editing

3 / 17

functions. It also offers the same audio features as Photoshop and Photoshop Elements for Mac. It is also compatible with most graphic tablets that are compatible with the Mac version. The premium version also includes a keygrip pad and some other tools, such as a photo collage creator. The ultimate edition is the most powerful version. It also includes the same features as the premium edition, but in addition to that, it has advanced tools for image retouching, basic photo editing features, image converting and

more. Let's see how to use Photoshop Elements from Windows. What is Photoshop Elements for Windows? If you're new to Photoshop Elements or to the Windows environment, you will notice some differences between the Photoshop elements and Photoshop windows interface. Most of the Photoshop Elements functionalities are consolidated in the toolbar and the main image panel. There's only a few visible menus in the main panel. There are other hidden menus for more

5 / 17

advanced functionalities. But when you start learning, you will be able to manage the tasks pretty fast. To access the content of your images, you need to click the Menu icon in the toolbar and select the option "File". Or you can press the ESC button on your keyboard to go back to the main image panel. Now you are in the main panel. How to open an image in Photoshop Elements? To open an image, click on the image panel in the middle of the window. This will automatically open the image you have selected in the main image panel. You can use the following keyboard shortcuts to quickly open an image:

Command+O (Mac) | Ctrl+O (PC)

Open Image – Photo Editora681f4349e

Q: Repeated nested static nested class I would like to create a nested class in a static context. My goal is to create a separate static inner class for each class in an "inner" hierarchy. public static class InnerClass { public static class InnerInnerClass { } } This compiles just fine, but makes it illegal to use the nested inner class in that context (it does not work "static class InnerInnerClass { }"). I know I can write public static class InnerClass {

public static class InnerInnerClass { } But is it possible to do something like this: public static class InnerClass { public static class InnerInnerClass { static { } } } (i.e., of course compile but "work" inside InnerClass) A: No, that's not possible. Both Java and C++ allow static members as nested classes, but they don't allow static nested classes as well. Once Up, Never Down Once Up, Never Down is a live album by Cream, released in May 1975. It was recorded at the St. John's Catholic Church in

Montreux, Switzerland on 30 March 1974. As the title suggests, it was recorded live at a concert for the May 3–4 Montreux Jazz Festival. The album was the last of the group's brief line-up, as original frontman Eric Clapton was about to leave. Mick Hucknall replaced him, but was soon replaced himself by another ex-Cream drummer, Jack Bruce. Background Sessions for this album were initially intended to be for the White Cotton album, but it was decided to record a live album instead. Much of the material was

taken from Cream's 1974 European tour, although there was some new material included. This was the last studio album from Cream's original lineup to feature Eric Clapton until 1994's Tonight. The album features two different albums: One recorded in the fall of 1973, and the other in the spring of 1974. One track, "Toad" from the early recording was reworked with different lyrics and a faster tempo into the final recording for this album. Although this was an official release, the recordings for this album were not

released as a CD until the April 2015 re-release of the White Cotton album

What's New in the?

years of service, and terminating for Good Cause. (4) Promote work efficiency, foster good relations with employees and the public, improve service quality and customer satisfaction, and enhance the agency's reputation. 29 C.F.R. § 250.5(a)-(d) (2019). 9 The issue in this case is whether the DOC faithfully implemented the FLRA's

Order and thus properly denied the Union's Section 7 request. First, the record reflects that the DOC adopted a new bargaining unit definition for its GEO Unit on February 26, 2018. The DOC's implementation of this definition provided that the GEO Unit encompassed all non- management personnel employed in the 9 DOC region offices (9W, 19W, and 9C) and the DOC's headquarters in Harrisburg, Pennsylvania. The DOC's implementation of this definition was consistent with the

FLRA's order because, as the FLRA recognized, the DOC "did not change the definition of the bargaining unit per se" but rather "grant[ed] to the [g]eological [s]uperintendents the discretion to make exceptions from that definition in light of the multiple locations of the offices within the Region." See 2018 FLRA Decision (unpub. doc. No. 9-ILC-3-0102) at 10 (quotation marks and citation omitted). The implementation of this new bargaining unit definition constituted the DOC's response to

the FLRA's order and thus was consistent with the FLRA's Order because, by doing so, the DOC "faithfully" implemented the FLRA's order and did not, for example, exempt nine employees in Region 9 from the new bargaining unit definition. Second, the record reflects that the geologists were subject to the new bargaining unit classification, not

## **System Requirements:**

PC System Specifications and Requirements Processor Operating System Processor Support Operating System Support Windows 7 and later Windows 8 Windows 10 MAC OS X 10.7 and later MAC OS X 10.8 and later MINIMUM RAM 2 GB 4 GB 8 GB 12 GB 64 GB Windows XP 32-bit Windows XP 64-bit Windows Vista 32-bit

https://fatburnertech.com/adobe-photoshop-cc-2015-version-17-hacked-download/

https://desolate-brushlands-25158.herokuapp.com/Photoshop 2022 Version 230.pdf

https://hominginportland.com/photoshop-2021-version-22-4-crack-keygen-full-product-key-for-pc-april-2022/

https://wanoengineeringsystems.com/photoshop-2021-version-22-3-keygen-only-with-product-key-free-win-mac-2022/

https://digibattri.com/adobe-photoshop-cc-2015-version-16-for-pc-2022-new/

http://www.visitmenowonline.com/upload/files/2022/06/OO3J2ernNrsXabBtjuMl\_30\_c56bcd10e7d5dda25862e4d3bfb16595\_file.pdf

https://lobenicare.com/photoshop-2022-version-23-0-2-keygen-exe/

https://nadonsregals.com/adobe-photoshop-2020-version-21-crack-free-download-mac-win-final-2022/

https://openaidmap.com/adobe-photoshop-2021-version-22-2-crack-exe-file-free-download/

https://versiis.com/31170/photoshop-2022-hack-patch-download-updated/

https://merryquant.com/wp-content/uploads/2022/06/uhylolet.pdf

https://videomoocs.com/blog/index.php?entryid=3407

http://guc.lt/wp-content/uploads/2022/06/delquad.pdf

https://www.newtown-ct.gov/sites/g/files/vvhlif3546/f/uploads/newtown charter 2016 5.5x8.5 12-16 0.pdf

https://www.griecohotel.it/photoshop-cs4-license-key-full-mac-win-2022/

https://sfinancialsolutions.com/photoshop-2021-version-22-4-3-keygen-crack-setup-product-key-full-for-pc/

https://aero-schools.com/wp-content/uploads/2022/06/Adobe Photoshop 2020 version 21 Serial Key Torrent For PC.pdf

https://beznaem.net/wp-content/uploads/2022/06/Photoshop CC 2018 Serial Number .pdf

http://saddlebrand.com/?p=34262

https://www.webcard.irish/wp-content/uploads/2022/06/Adobe Photoshop 2021 Version 2243.pdf

17 / 17